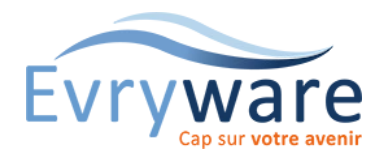

# Microsoft 365

Découverte

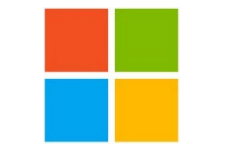

#### **DUREE**

2 jours (14 heures)

## **PUBLIC**

Toute personne découvrant la plateforme Microsoft 365

## **PREREQUIS**

Avoir suivi le stage « Windows, Maîtrise de l'environnement » ou en maîtriser le contenu

## **OBJECTIFS**

Maîtriser rapidement les fonctions principales de la plateforme Microsoft 365

## **METHODES PEDAGOGIQUES**

Alternance d'apports théoriques et de nombreux exercices pratiques

Stage en petit groupe - 1 PC/personne

Vidéoprojecteur - Support de cours

## **EVALUATION**

Travaux pratiques, Exercices récapitulatifs à la fin de chaque module

## **INTERVENANT**

Formateur Consultant Certifié

## **LIEU**

Chez EvryWare, site Client ou à distance

#### **VALIDATION**

Attestation de formation

# Découvrir l'environnement Microsoft 365

- Accéder au portail et se connecter à Office 365
- Vue d'ensemble des différentes applications d'Office 365
- Explorer Office 365 / Interface du portail
- Paramétrer son profil
- Personnaliser la page d'accueil
- Installer et configurer le pack Office 365 sur son/ses ordinateur(s)

# Différencier le pack Office 365 version installée Vs version online

- Comprendre les 2 solutions et leurs différences
- Découvrir Word Online, Excel Online, PowerPoint Online et OneNote Online

# Partager avec Microsoft 365

- Travailler à plusieurs sur un document via le Co-authoring
- Partager du contenu dans Office 365

# Utiliser OneDrive

- Accéder à son espace OneDrive.
- Créer, modifier, co-éditer des documents en ligne
- Partager des fichiers et dossiers
- Synchroniser des documents pour travailler hors connexion

# Communiquer avec Outlook online

- Gérer les pièces jointes
- Créer des groupes de contact

# Découvrir et comprendre l'utilité des applis

- Yammer et l'utilisation des balises # et @
- Delve
- Vidéo / Stream

# Découvrir Teams

- Créer une équipe dédiée à un projet
- Ajouter des canaux pour cibler des sujets précis
- Participer à des conversations de groupe
- Partager des documents, des outils
- Réunir l'équipe en visioconférence
- Utiliser la conversation privée
- Ajouter des onglets
- Découvrir la notion de "Devoir" (Teams Classe)
- Comprendre le rôle de SharePoint et OneDrive dans TEAMS

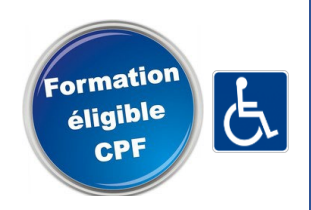